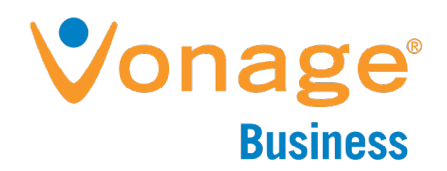

# Vonage Business System Codes

Everything you've ever wanted to know about what you can dial within the Vonage Business system.

# **VOICEMAIL CODES**

When listening to your Vonage voicemail, here are some of the codes you can use:

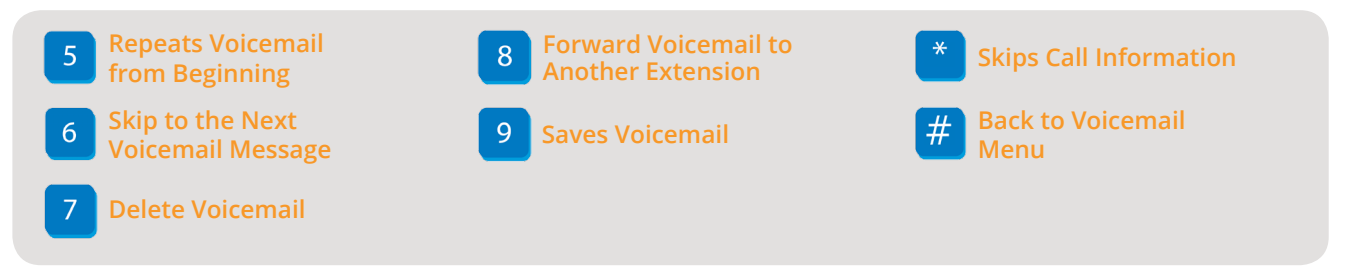

If the call comes in through a Virtual Receptionist and the caller makes it to a voicemail box, the caller can press 0 (zero) while the message is playing to be sent back to the Virtual Receptionist.

# **Transfer Straight to Voicemail**

To send a call straight to another extension's voicemail, **blind** transfer to \*\* (star star) and the extension  $\mathbb{R}^2$  number. The call will be transferred directly into that extension's voicemail without ringing the phone.

#### **Checking Voicemail Remotely**

To check voicemail remotely, call into any voicemail greeting on your Vonage system. When the voicemail greeting plays, press  $*$  (star) and you will be prompted for the extension and PIN numbers.

## **CELLPHONE CODES**

When a Vonage extension is set to forward a call to a cell phone (using "Call Forwarding," "Follow Me," or "Simultaneous Ring"), follow these directions to transfer the call back to Vonage or to another outside number:

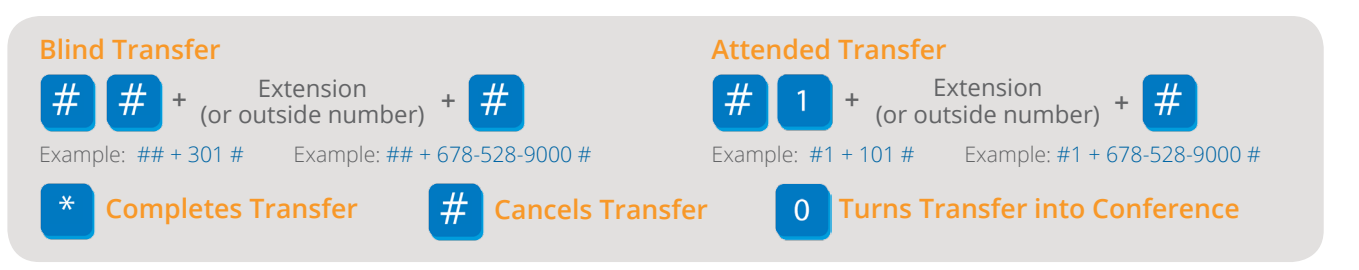

## **MISCELLANEOUS CODES**

Dial these when you pick up your phone, but **before** you dial a phone number.

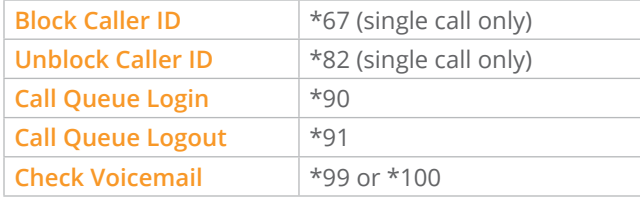

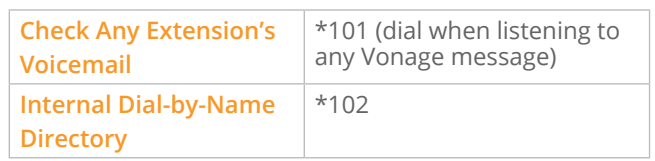

*Please Note:* To make an international call you must dial 011 + country code + phone number.